## **Benutzeranträge für externe Nutzer**

# **Allgemeines zur BIM CDE**

#### **Seit Mai 2020 mit der BIM-CDE noch digitaler!**

Die Common Data Environment (kurz: CDE) ist eine gemeinsame, zentrale Datenaustausch - und Arbeitsplattform. Über sie wird seit Mai 2020 der Informations- und Datenaustausch zwischen Auftraggeber:in und Auftragnehmern:in im Zuge der Projektrealisierung in DB InfraGO Projekten - welche die BIM-Methodik (Building Information Modeling) anwenden abgewickelt. Dabei unterstützt die CDE die fachliche BIM-Methodik maßgeblich und ist damit ein elementarer Bestandteil von BIM.

Derzeit kommen für die Projektbearbeitung zwei CDE Systeme zum Einsatz. Eine Auswahl der optimalen Projektunterstützung wird dabei gemäß den projektspezifischen fachlichen Anforderungen getroffen:

- Arbeitsgemeinschaft WP Squirrel, Frankfurt
- EPLASS Project Collaboration GmbH, Würzburg

Zur fachlichen Unterstützung bei der Arbeit mit der CDE wurde eigens ein Support (fachliche Betriebsführung) eingerichtet, an den Sie sich bei fachlichen Fragestellungen wenden können. Für alle technischen Themen steht der Helpdesk der DB Systel zur Verfügung.

Die verschiedenen Kontaktmöglichkeiten finden Sie am Ende dieser Seite.

## **Externer Zugang zu Nutzung der BIM CDE**

Nachdem die erfolgreiche Entscheidung für eines der beiden CDE Systeme (EPLASS oder WPSquirrel) gefallen ist, kann die Berechtigungsvergabe erfolgen.

Dabei wird die Beantragung der DB-externen User in zwei Fälle unterschieden.

Die Beantragung von Zugriffsrechten für DB-externen User:innen erfolgt über das Standardformular (EPLASS oder WPSquirell) sowie ein SEPA-Lastschriftformular. Die Formulare stehen hier zum Download (Berechtigungsantrag) zur Verfügung. Die ausgefüllten Formulare können im Anschluss an die E-Mailadresse der fachlichen Betriebsführung (benutzer.cde@deutschebahn.com) gesendet werden.

Die ausgefüllten Formulare können im Anschluss an die E-Mailadresse der fachlichen Betriebsführung gesendet werden.

Weiterführende Informationen, Download- und Kontaktmöglichkeiten finden Sie am Ende dieser Seite.

### **Kontakt / Download**

Weiterführende Informationen sowie die Möglichkeit zum Download der benötigten Dokumente finden sie auf unserer allgemeinen Seite für **Dienstleister der DB InfraGO AG**:

**Link: https://fahrweg.dbnetze.com/fahrweg-de/unternehmen/dienstleister/**

Für weiterführende **benutzerspezifische Fragen** wenden Sie sich an die fachliche Betriebsführung der CDE:

**E-Mail: benutzer.cde@deutschebahn.com**

Für weiterführende **Fragen oder Problemen** wenden Sie sich an die fachliche Betriebsführung der CDE:

**E-Mail: support.cde@deutschebahn.com**

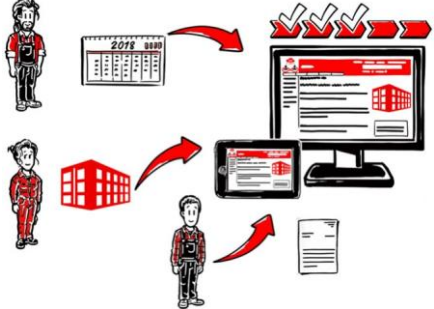

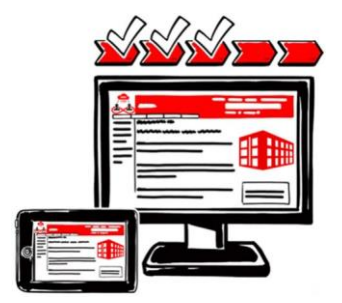

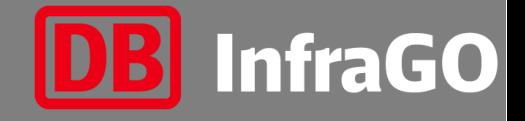